**Franciele Bonatto** Henrique Ajuz Holzmann João Dallamuta (Organizadores)

# **Impactos das Tecnologias** nas Engenharias 4

 $1111s$ 

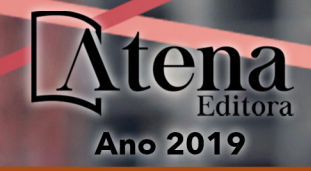

**Franciele Bonatto Henrique Ajuz Holzmann João Dallamuta** (Organizadores)

# **Impactos das Tecnologias nas Engenharias 4**

**Atena Editora 2019**

#### 2019 *by Atena Editora*

Copyright  $\mathbb O$  da Atena Editora Editora Chefe: Profª Drª Antonella Carvalho de Oliveira Diagramação e Edição de Arte: Lorena Prestes e Geraldo Alves Revisão: Os autores

#### Conselho Editorial

Prof. Dr. Alan Mario Zuffo – Universidade Federal de Mato Grosso do Sul Prof. Dr. Álvaro Augusto de Borba Barreto – Universidade Federal de Pelotas Prof. Dr. Antonio Carlos Frasson – Universidade Tecnológica Federal do Paraná Prof. Dr. Antonio Isidro-Filho – Universidade de Brasília Profª Drª Cristina Gaio – Universidade de Lisboa Prof. Dr. Constantino Ribeiro de Oliveira Junior – Universidade Estadual de Ponta Grossa Profª Drª Daiane Garabeli Trojan – Universidade Norte do Paraná Prof. Dr. Darllan Collins da Cunha e Silva – Universidade Estadual Paulista Profª Drª Deusilene Souza Vieira Dall'Acqua – Universidade Federal de Rondônia Prof. Dr. Eloi Rufato Junior – Universidade Tecnológica Federal do Paraná Prof. Dr. Fábio Steiner – Universidade Estadual de Mato Grosso do Sul Prof. Dr. Gianfábio Pimentel Franco – Universidade Federal de Santa Maria Prof. Dr. Gilmei Fleck – Universidade Estadual do Oeste do Paraná Profª Drª Girlene Santos de Souza – Universidade Federal do Recôncavo da Bahia Profª Drª Ivone Goulart Lopes – Istituto Internazionele delle Figlie de Maria Ausiliatrice Profª Drª Juliane Sant'Ana Bento – Universidade Federal do Rio Grande do Sul Prof. Dr. Julio Candido de Meirelles Junior – Universidade Federal Fluminense Prof. Dr. Jorge González Aguilera – Universidade Federal de Mato Grosso do Sul Profª Drª Lina Maria Gonçalves – Universidade Federal do Tocantins Profª Drª Natiéli Piovesan – Instituto Federal do Rio Grande do Norte Profª Drª Paola Andressa Scortegagna – Universidade Estadual de Ponta Grossa Profª Drª Raissa Rachel Salustriano da Silva Matos – Universidade Federal do Maranhão Prof. Dr. Ronilson Freitas de Souza – Universidade do Estado do Pará Prof. Dr. Takeshy Tachizawa – Faculdade de Campo Limpo Paulista Prof. Dr. Urandi João Rodrigues Junior – Universidade Federal do Oeste do Pará Prof. Dr. Valdemar Antonio Paffaro Junior – Universidade Federal de Alfenas Profª Drª Vanessa Bordin Viera – Universidade Federal de Campina Grande Profª Drª Vanessa Lima Gonçalves – Universidade Estadual de Ponta Grossa Prof. Dr. Willian Douglas Guilherme – Universidade Federal do Tocantins

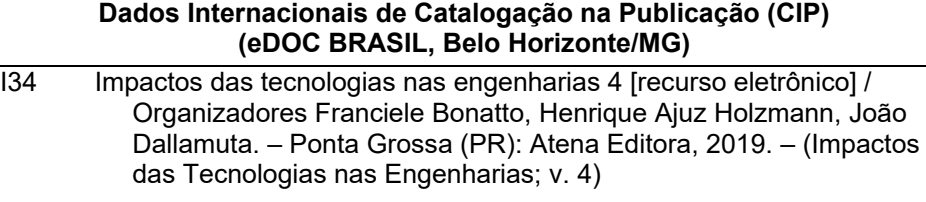

 Formato: PDF Requisitos de sistema: Adobe Acrobat Reader Modo de acesso: World Wide Web Inclui bibliografia ISBN 978-85-7247-194-7 DOI 10.22533/at.ed.947191503

 1. Engenharia. 2. Inovações tecnológicas. 3. Tecnologia. I.Bonatto, Franciele. II. Holzmann, Henrique Ajuz. III. Dallamuta, João. CDD 658.5

#### **Elaborado por Maurício Amormino Júnior – CRB6/2422**

O conteúdo dos artigos e seus dados em sua forma, correção e confiabilidade são de responsabilidade exclusiva dos autores.

2019

Permitido o download da obra e o compartilhamento desde que sejam atribuídos créditos aos autores, mas sem a possibilidade de alterá-la de nenhuma forma ou utilizá-la para fins comerciais. www.atenaeditora.com.br

## **APRESENTAÇÃO**

Caro leitor(a)

Nesta obra temos um compendio de pesquisas realizadas por alunos e professores atuantes em engenharia e tecnologia. São apresentados trabalhos teóricos e vários resultados práticos de diferentes formas de aplicação e abordagens de simulação, projetos e caracterização no âmbito da engenharia e aplicação de tecnologia.

Tecnologia é o pilar mais importante da engenharia. Os profissionais que se dedicam a pesquisa e desenvolvimento de novos produtos e processos não estão preocupados com todos os aspectos da tecnologia, mas com a tecnologia existente, bem como com a tecnologia futura considerada viável. Uma visão ampla de tecnologia é portando fundamental para engenheiros. É esta amplitude de áreas e temas que procuramos reunir neste livro.

De abordagem objetiva, a obra se mostra de grande relevância para graduandos, alunos de pós-graduação, docentes e profissionais, apresentando temáticas e metodologias diversificadas, em situações reais

Aos autores, agradecemos pela confiança e espirito de parceria.

Boa leitura

Franciele Bonatto Henrique Ajuz Holzmann João Dallamuta

# **Tecnologia e Engenharia em Foco**

# **SUMÁRIO**

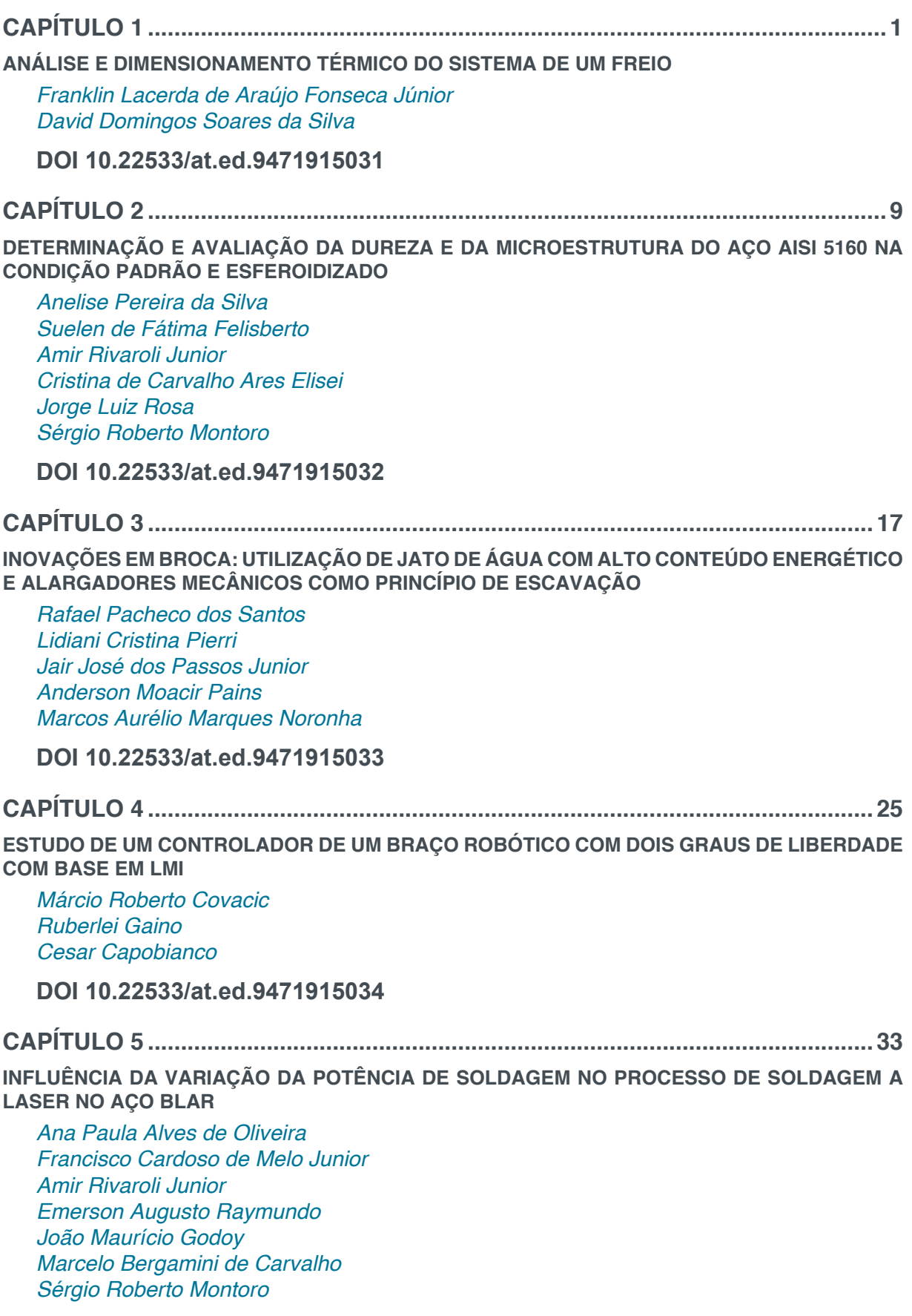

**DOI 10.22533/at.ed.9471915035**

**CAPÍTULO 6 ..............................................................................................................42**

**IMPLEMENTAÇÃO DE UMA TÉCNICA DE CONTROLE PREDITIVO NÃO LINEAR PRÁTICA NO ACIONAMENTO DE UM MOTOR CC**

*Cleber Asmar Ganzaroli Douglas Freire de Carvalho Luiz Alberto do Couto Rafael Nunes Hidalgo Monteiro Dias Wesley Pacheco Calixto*

**DOI 10.22533/at.ed.9471915036**

**CAPÍTULO 7 ..............................................................................................................55**

**IMPLEMENTAÇÃO DE SISTEMA DE PRESENÇA USANDO LEITOR CCD E CRIPTOGRAFIA NO MODELO DE CIFRA DE VIGÈNERE**

*Éric Dias Souza Victor Francisco Rigolo Fernandes de Almeida Wagner dos Santos Clementino de Jesus*

**DOI 10.22533/at.ed.9471915037**

**CAPÍTULO 8 ..............................................................................................................61**

**MODELAGEM DINÂMICA E CONTROLE PID DE MANIPULADORES ROBÓTICOS COM APLICAÇÃO NO ROBÔ DENSO VP6242G**

*Leonardo Augusto Arruda Márcio Roberto Covacic Ruberlei Gaino*

**DOI 10.22533/at.ed.9471915038**

**CAPÍTULO 9 ..............................................................................................................81**

**MODELAGEM CINEMÁTICA E SIMULAÇÃO 3D DO MANIPULADOR INDUSTRIAL DENSO VP6242G**

*Giovani Augusto de Lima Freitas Márcio Roberto Covacic Ruberlei Gaino*

**DOI 10.22533/at.ed.9471915039**

**CAPÍTULO 10 ..........................................................................................................103**

**PROGRAMAÇÃO LÓGICA INDUTIVA APLICADA À COMPUTAÇÃO MUSICAL: UMA REVISÃO SISTEMÁTICA**

*Clenio Batista Gonçalves Junior Murillo Rodrigo Petrucelli Homem*

**DOI 10.22533/at.ed.94719150310**

**CAPÍTULO 11 .......................................................................................................... 119**

**ANÁLISE DA MICROESTRUTURA DO FERRO FUNDIDO FC 250 SOB EFEITO DA CORROSÃO EM SOLUÇÃO ÁCIDA**

*Lariane Ferreira Sena Rafaela Cunha dos Reis Aline Alcamin Monteiro Paula Luisa Silva*

**DOI 10.22533/at.ed.94719150311**

**CAPÍTULO 12 ..........................................................................................................130**

**SÍNTESE E CARACTERIZAÇÃO DE CÉRIA DOPADA COM GADOLÍNIA E CO-DOPADA COM ÓXIDO DE COBRE**

*Raquel Rodrigues do Nascimento Menezes Thamyscira Herminio Santos da Silva Allan Jedson Menezes de Araújo Erik Benigno Grisi de Araújo Fulgêncio Liszandra Fernanda Araújo Campos Ricardo Peixoto Suassuna Dutra Daniel Araújo de Macedo*

**DOI 10.22533/at.ed.94719150312**

**CAPÍTULO 13 ..........................................................................................................146**

**CARACTERIZAÇÃO MECÂNICA E MICROESTRUTURAL DE LIGAS CU-AL-MN PASSÍVEIS DO EFEITO MEMÓRIA DE FORMA ENVELHECIDAS**

*Marcos Barbosa Dos Anjos Filho Carlos Cássio de Alcântara José Joelson de Melo Santiago*

**DOI 10.22533/at.ed.94719150313**

**CAPÍTULO 14 ..........................................................................................................153**

**INFLUÊNCIA DE DIFERENTES CONCENTRAÇÕES DO ADITIVO DE CARBONO MICROGRAF® 9930MA NA CAPACIDADE C-20 DA PLACA NEGATIVA DE BATERIAS CHUMBO-ÁCIDO**

*Lucas Carvalho Santana André Castilho dos Santos Cynthia Mayara de Carvalho Gilberto Augusto de Oliveira Brito Christiano Jorge Gomes Pinheiro*

**DOI 10.22533/at.ed.94719150314**

**CAPÍTULO 15 ..........................................................................................................162 DETERMINAÇÃO DE SÓLIDOS TOTAIS EM SUSPENSÃO NA ÁGUA PRODUZIDA: UMA ANÁLISE A PARTIR DE UMA PRÁTICA LABORATORIAL**

*Raul José Alves Felisardo Gabriela Menezes Silva César de Almeida Rodrigues*

**DOI 10.22533/at.ed.94719150315**

**CAPÍTULO 16 ..........................................................................................................168**

**ADSORÇÃO DO CORANTE AZUL DE METILENO PELO BAGAÇO DE BUTIÁ PARA O TRATAMENTO DE EFLUENTES**

*Luciana Machado Rodrigues Vanessa Rosseto Clarissa Ferreira Pin Ethielle Bordignon de Carvalho Prestes*

**DOI 10.22533/at.ed.94719150316**

**CAPÍTULO 17 ..........................................................................................................176**

**DESENVOLVIMENTO, CARACTERIZAÇÃO E APLICAÇÃO DE UM NOVO ADSORVENTE DE BAIXO CUSTO NA ADSORÇÃO E DESSORÇÃO MONO E MULTICOMPONENTE DE METAIS PESADOS EM COLUNA DE LEITO FIXO**

*Gabriel André Tochetto Danieli Brandler Deisy Maria Memlak Francine Caldart Gean Delise L. P. Vargas Cleuzir da Luz Joceane Pigatto Adriana Dervanoski*

**DOI 10.22533/at.ed.94719150317**

**CAPÍTULO 18 ..........................................................................................................187**

**AVALIAÇÃO DO DESEMPENHO DO COMPLEXO OXALATO DE NIÓBIO NA OBTENÇÃO DE BIODIESEL SOB VIA METÍLICA**

*Rayane Ricardo da Silva Carlson Pereira de Souza Tiago Fernandes Oliveira Maria Veronilda Macedo Souto Angelinne Costa Alexandrino*

**DOI 10.22533/at.ed.94719150318**

**CAPÍTULO 19 ..........................................................................................................195**

**ANÁLISE DA COMPATIBILIDADE ENTRE RESÍDUO OLEOSO DA INDÚSTRIA DE E & P DE PETRÓLEO E CIMENTO PORTLAND PARA UTILIZAÇÃO EM CONCRETO**

*Yane Coutinho Lira Fernanda Cavalcanti Ferreira Romildo Alves Berenguer Rodrigo Mendes Patrício Chagas Ana Maria Gonçalves Duarte Mendonça Milton Bezerra das Chagas Filho*

**DOI 10.22533/at.ed.94719150319**

**CAPÍTULO 20 ..........................................................................................................205**

**RETENÇÃO DE ÍONS METÁLICOS DE COBRE E ZINCO EM CASCA DE MARACUJÁ AMARELO**

*Bianca de Paula Ramos Rosane Freire Boina*

**DOI 10.22533/at.ed.94719150320**

**SOBRE OS ORGANIZADORES..............................................................................217**

# **CAPÍTULO 8**

# MODELAGEM DINÂMICA E CONTROLE PID DE MANIPULADORES ROBÓTICOS COM APLICAÇÃO NO ROBÔ DENSO VP6242G

#### **Leonardo Augusto Arruda**

Universidade Estadual de Londrina, Departamento de Engenharia Elétrica Londrina – PR

## **Márcio Roberto Covacic**

Universidade Estadual de Londrina, Departamento de Engenharia Elétrica Londrina – PR

#### **Ruberlei Gaino**

Universidade Estadual de Londrina, Departamento de Engenharia Elétrica Londrina – PR

**RESUMO:** Com o passar dos anos, manipuladores robóticos se tornam cada vez mais usuais em diversas áreas, substituindo o homem em muitos cargos em grandes industrias em sua linha de produção e até mesmo outros setores da economia. Entender o funcionamento e saber programar um manipulador é uma tarefa muito importante. Pensando nisso que esse trabalho propõe a modelagem dinâmica de um manipulador. A modelagem dinâmica pode ser realizada por vários métodos diferentes, sendo que o método apresentado nesse trabalho foi o de Lagrange. O método de Lagrange utiliza as energias potencial e cinética para o cálculo do torque em cada junta que compõe o manipulador robótico. Esse tipo de modelagem acaba sendo complexa e trabalhosa para robôs com muitas juntas, como é o caso do Denso VP6242G e muitas vezes é necessário recorrer à ferramentas como a Toolbox de Peter Corke (2011). Essa Toolbox apresenta vários métodos relacionados à modelagem de manipuladores. Após a modelagem ser feita, foi realizado o controle do robô com torque computado e PID, esse controle objetiva fazer com que as coordenadas reais lidas das juntas sejam muito próximas das coordenadas desejadas. Simulando o controle com PID, percebeu-se que houve um desvio percentual muito pequeno em relação à posição desejada, com o maior erro de 0,35 %, mostrando um resultado muito satisfatório.

**PALAVRAS-CHAVE:** manipulador robótico; controle; torque computado.

**ABSTRACT:** Over the years, robotic manipulators have become increasingly common in many areas, replacing man in many positions in large industries in his production line and even other sectors of the economy. Understanding the operation and knowing how to program a manipulator is a very important task. Thinking about this, this work proposes the dynamic modeling of a manipulator. Dynamic modeling can be performed by several different methods, and the method presented in this work was Lagrange. The Lagrange method uses the

#### **Capítulo 8 61**

potential and kinetic energies to calculate the torque at each joint that makes up the robotic manipulator. This type of modeling turns out to be complex and cumbersome for robots with many joints, such as the Denso VP6242G and it is often necessary to use tools such as Peter Corke's Toolbox (2011). This Toolbox presents several methods related to manipulator modeling. After the modeling was done, the control of the robot with computed torque and PID was performed, this objective control to make the actual coordinates read of the joints very close to the desired coordinates. Simulating the control with PID, it was noticed that there was a very small percentage deviation from the desired position, with the biggest error of 0.35

**KEYWORDS:** robotic manipulator; control; computed torque.

## **1 | INTRODUÇÃO**

Manipuladores Robóticos fazem parte de um campo muito extenso e complexo da engenharia. Principalmente porque se utilizam de várias teorias e estudos de diversas disciplinas, desde física à processamento de sinais.

Pode-se estudar apenas a cinemática de manipuladores robóticos sem considerar as forças necessárias para realizar movimento. Mas, nesse trabalho, consideraremos as equações de movimento para o manipulador, ou seja, como o manipulador se comporta após um torque ser aplicado em suas juntas.

A dinâmica de manipuladores é uma parte complexa e que pode ser abordada de diversas formas. Esse capítulo aborda o estudo da dinâmica utilizando o método de Lagrange, aplicações em manipuladores e métodos computacionais de se obter o modelo dinâmico.

No método de Lagrange, uma ferramenta importante a ser usada é a matriz Jacobiana. Com ela é possível obter a relação entre as velocidades na ponteira e as velocidades das juntas. Seu entendimento é muito importante e por isso, a sessão seguinte explica como obtê-la para se conseguir realizar a modelagem pelo método de Lagrange (MARTINS FILHO et al, 2004).

### **2 | A MATRIZ JACOBIANA**

Em um manipulador robótico, a relação entre as velocidades *V* de um certo ponto e as velocidades de cada junta  $\dot{q}$  é dada pela equação 1.

#### $V = I(q) \dot{q}$  $(1)$

**J(q)** é chamada de matriz Jacobiana, ela estabelece uma relação linear entre os vetores de velocidade no espaço cartesiano com as velocidades no espaço de juntas. Logo, ela é muito importante no controle dos movimentos dos manipuladores. A equação 1 pode ser divida em duas equações lineares, uma relacionando a velocidade linear  $\nu$  e outra relacionando a velocidade angular  $\omega$ , como mostra a equação 2.

$$
\begin{bmatrix} v \\ \omega \end{bmatrix} = \begin{bmatrix} J_v \\ J_\omega \end{bmatrix} \dot{q}_{(2)}
$$

Os vetores  $v \in \omega$  sempre terão dimensão  $3x1$ , pois são as velocidades em cada um dos eixos coordenados, x, y e z. O vetor  $\dot{q}$  representa as velocidades nas juntas, logo terá dimensão *Nx1*, sendo N o número de juntas do manipulador. Assim, a matriz Jacobiana sempre terá dimensão *6xN* (ABDALLAH et al, 2003).

Para o robô Denso VP6242G com 6 graus de liberdade, manipulador mais aprofundado nesse material, a matriz Jacobiana terá dimensão de 6 linhas e 6 colunas.

Para exemplificar, Considerando o manipulador da figura 1, deve-se obter a matriz jacobiana que relaciona a velocidade linear no ponto P com a velocidade das juntas.

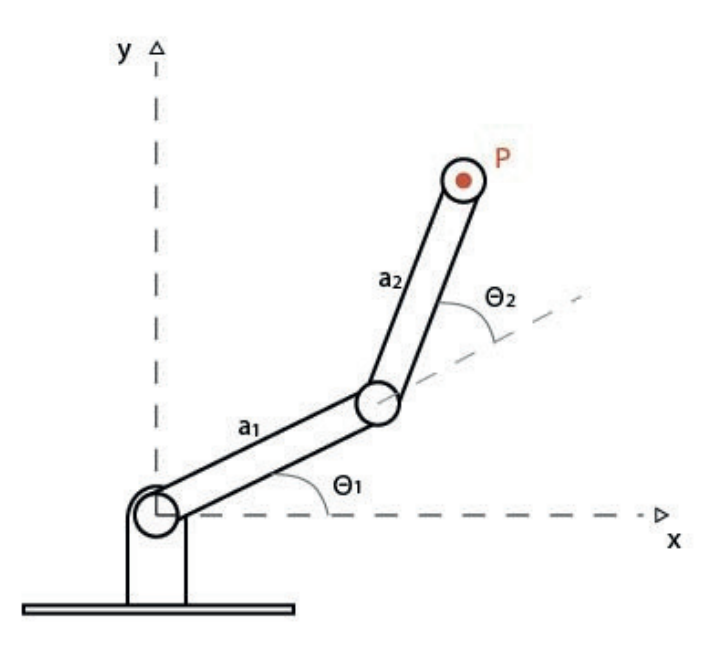

Figura 1: Esquemático do manipulador robótico de 2 graus de liberdade. **Fonte:** do autor.

No plano cartesiano, o ponto P pode ser representado pelas suas componentes em  $x(P_x)$  e em  $y(P_y)$ . Aplicando trigonometria, o valor de  $P_x$  é

e  $P_v$  vale

$$
P_x = a_1 \cdot \cos \theta_1 + a_2 \cdot \cos \left( \theta_1 + \theta_2 \right)
$$

 $P_v = a_1$ . sen $\theta_1 + a_2$ . sen  $(\theta_1 + \theta_2)$ .

Derivando as duas equações em relação ao tempo, obtêm-se

$$
\dot{P}_x = -a_1 \cdot \dot{\theta}_1 \cdot \text{sen}\theta_1 - a_2 \cdot (\dot{\theta}_1 + \dot{\theta}_2) \cdot \text{sen} \quad (\theta_1 + \theta_2)
$$
\n
$$
\dot{P}_y = a_1 \cdot \dot{\theta}_1 \cdot \text{cos}\theta_1 + a_2 \cdot (\dot{\theta}_1 + \dot{\theta}_2) \cdot \text{cos} \quad (\theta_1 + \theta_2).
$$

 Pode-se agrupar os termos das duas equações em uma equação matricial, obtida em 3.

$$
\begin{bmatrix} \dot{P}_x \\ \dot{P}_y \end{bmatrix} = \begin{bmatrix} -a_1 \cdot \text{sen}\theta_1 - a_2 \cdot \text{sen}(\theta_1 + \theta_2) & -a_2 \cdot \text{sen}(\theta_1 + \theta_2) \\ a_1 \cdot \text{cos}\theta_1 + a_2 \cdot \text{cos}(\theta_1 + \theta_2) & a_2 \cdot \text{cos}(\theta_1 + \theta_2) \end{bmatrix} \begin{bmatrix} \dot{\theta}_1 \\ \dot{\theta}_2 \\ \dot{\theta}_2 \end{bmatrix}_{(3)}
$$

Analisando somente a componente linear e comparando a equação 3 com a equação 2. Nota-se que a matriz

$$
\begin{bmatrix} -a_1 \cdot \text{sen}\theta_1 - a_2 \cdot \text{sen}(\theta_1 + \theta_2) & -a_2 \cdot \text{sen}(\theta_1 + \theta_2) \\ a_1 \cdot \text{cos}\theta_1 + a_2 \cdot \text{cos}(\theta_1 + \theta_2) & a_2 \cdot \text{cos}(\theta_1 + \theta_2) \end{bmatrix}
$$

 é a matriz Jacobiana desse sistema, considerando somente a componente da Jacobiana de velocidades lineares.

#### **2.1 C álculo da Matriz Jacobiana**

Considerando um ponto M rotacionando em torno do eixo como visto na figura 2, sabe-se que o vetor de velocidade angular **ω** aponta para a direção do eixo da rotação e o vetor de velocidade linear *v*, causado pela rotação, é dado pelo produto vetorial entre **ω** e o vetor posição *p* do ponto M:

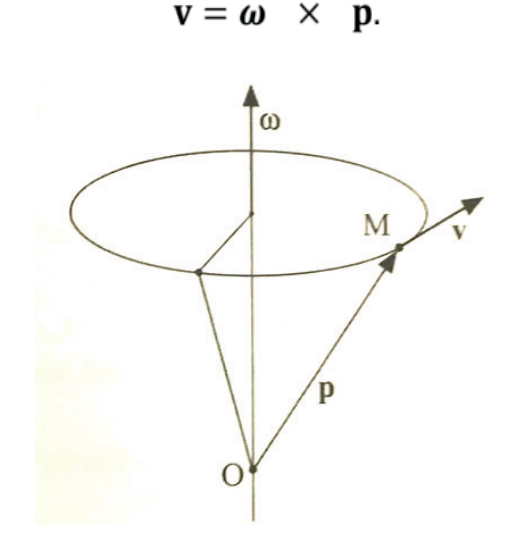

Figura 2: Esquemático do manipulador robótico de 3 graus de liberdade. Fonte: ABDALLAH et al.

O vetor de velocidade linear da ponteira para um manipulador com *n* juntas é dado pela contribuição de todas as juntas. A velocidade da ponteira causada pela rotação da junta de revolução *i* é

$$
\mathbf{v} = \boldsymbol{\omega}_i \times (\mathbf{p} - \mathbf{p}_i),
$$

sendo p o vetor posição da ponteira, p<sub>i</sub> o vetor posição da junta *i* e *ω<sub>i</sub>* o vetor de velocidade angular da junta *i*, que por sua vez, pode ser calculado por

$$
\boldsymbol{\omega}_i = \theta_i \mathbf{z}_{i-1}, \quad (4)
$$

onde  $\dot{\theta}_1$  é a amplitude da velocidade angular da junta *i* e  $z_{i-1}$  é a direção z positiva da junta anterior.

Se todas as juntas do manipulador são de revolução, a velocidade linear total na ponteira é a soma dos vetores de velocidades gerados por cada uma das juntas. Referenciando na base, o vetor de velocidades será

$$
\mathbf{v} = \sum_{i=1}^{n} [\boldsymbol{\omega}_i \times (\mathbf{p} - \mathbf{p}_i)] = \sum_{i=1}^{n} [\mathbf{z}_{1-i} \times (\mathbf{p} - \mathbf{p}_i)] \dot{\theta}_1
$$

ou, em forma matricial:

$$
v = [z_0 \times (p - p_0) \quad z_1 \times (p - p_1) \quad \dots \quad z_{n-1} \times (p - p_{n-1})] \begin{bmatrix} \dot{\theta}_1 \\ \dot{\theta}_2 \\ \vdots \\ \dot{\theta}_n \end{bmatrix}
$$

Sendo  $p_0 = \begin{bmatrix} 0 & 0 & 0 \end{bmatrix}$  e  $z_0 = \begin{bmatrix} 0 & 0 & 1 \end{bmatrix}$ . Na equação 5, todos os vetores são referenciados em relação à base (frame 0). Para obter esse vetores referenciados à base, deve-se realizar o produto das matrizes de transformação de cada junta, por exemplo, para se obter a vetores de índice n-1 deve-se inicialmente obter a matriz que referencia o frame n-1 à base, calculada por  ${}^{0}T_{i-1} = T_1, T_2, \ldots T_{n-1}$ .

Os vetores  $z_1$  a  $z_{n-1}$  serão compostos pelas três primeiras linhas da terceira coluna das matrizes de transformação, já os vetores  $p_1$  a  $p_{n-1}$ , serão compostos pelas três primeiras linhas da quarta coluna da matriz de transformação. O vetor p é dado pelas três primeiras linhas da quarta coluna da matriz de transformação que leva em conta a ponteira, calculada por  ${}^{0}T_{pont} = {}^{0}T_{i-1}.T_{i}.T_{pont}$ .

Agora, calcula-se o vetores das velocidades angulares. A equação 4 indica a velocidade angular da junta *i*. Para velocidade angular na ponteira, soma-se as contribuições de cada uma das juntas, como é mostrado em

$$
\boldsymbol{\omega} = \sum_{i=1}^n (\dot{\theta}_i \mathbf{z_{i-1}}),
$$

ou em forma matricial:

$$
\omega = \begin{bmatrix} z_0 & z_1 & \dots & z_{n-1} \end{bmatrix} \begin{bmatrix} \dot{\theta}_1 \\ \dot{\theta}_2 \\ \vdots \\ \dot{\theta}_n \end{bmatrix} .
$$

Na equação 6, os vetores são os mesmos da equação 5 e devem estar referenciados à base.

Agrupando as equações 5 e 6, obtêm-se

$$
\begin{bmatrix}\nV \\
\omega\n\end{bmatrix} = \begin{bmatrix}\nz_0 \times (p - p_0) & z_1 \times (p - p_1) & \dots & z_{n-1} \times (p - p_{n-1}) \\
z_0 & z_1 & \dots & z_{n-1}\n\end{bmatrix} \begin{bmatrix}\n\dot{\theta}_1 \\
\dot{\theta}_2 \\
\vdots \\
\dot{\theta}_n\n\end{bmatrix}.
$$

Comparando a equação 7 com a equação 2, nota-se que a matriz

$$
\begin{bmatrix} z_0 \times (p - p_0) & z_1 \times (p - p_1) & \dots & z_{n-1} \times (p - p_{n-1}) \\ z_0 & z_1 & \dots & z_{n-1} \end{bmatrix}_{(8)}
$$

é a matriz Jacobiana do sistema.

#### **3 | DINÂMICA DO MANIPULADOR COM MATRIZ JACOBIANA**

 Após o cálculo da Jacobiana, é possível, a partir de Siciliano (2008) e Abdallah (1993), fazer a modelagem dinâmica de um manipulador robótico de 3 graus de liberdade (figura 3).

Considera-se o vetor de posições  $q = [q_1q_2q_3]$ , onde  $q_i$  representa o ângulo da i-ésima junta de revolução. Deve-se considerar a definição da função lagrangiana

$$
\mathcal{L}(q,\dot{q})=K-U, (9)
$$

sendo *K* a energia cinética e *U* a energia potencial do sistema.

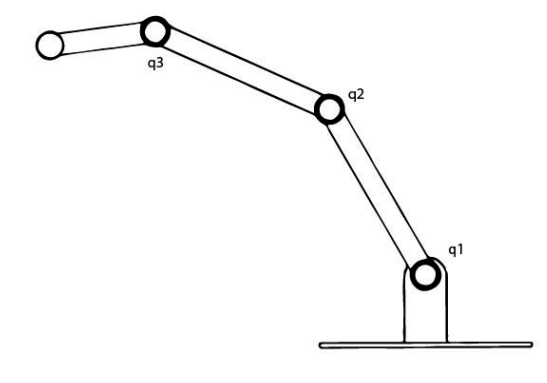

Figura 3: Esquemático do manipulador robótico de 3 graus de liberdade. Fonte: do autor.

A equação deste sistema dinâmico será dada por

$$
\frac{d}{dt}\left(\frac{\partial \mathcal{L}}{\partial \dot{q}}\right) - \frac{\partial \mathcal{L}}{\partial q} = Q, \tag{10}
$$

sendo *Q* o vetor de força generalizada.

A velocidade linear  $v_i$  do último elo (considerando a posição de seu centro de massa), é dada pela contribuição da derivada da posição angular de cada um dos elos como mostra a equação 11. Essa contribuição é dada pela matriz Jacobiana.

$$
v_i = J_{L1}^i \cdot \dot{q}_1 + J_{L2}^i \cdot \dot{q}_2 + J_{L3}^i \cdot \dot{q}_3 \tag{11}
$$

Os elementos  $J_{Lc}^{l}$  representam o i-ésimo vetor linha da matriz 3x3 para velocidades do elo *c*. Assim, pode-se escrever a equação 11 para os três elos na forma matricial:

$$
\begin{bmatrix} v_x \\ v_y \\ v_z \\ \end{bmatrix} = \begin{bmatrix} J_{L1}^1 & J_{L2}^1 & J_{L3}^1 \\ J_{L1}^2 & J_{L2}^2 & J_{L3}^2 \\ J_{L1}^3 & J_{L2}^3 & J_{L3}^3 \\ \end{bmatrix} \begin{bmatrix} \dot{q}_1 \\ \dot{q}_2 \\ \dot{q}_3 \\ \end{bmatrix}
$$
 (12)

Análoga a velocidade linear, a velocidade angular  $\omega_{_j}$ do último elo é dada por:

$$
\omega_i = J_{A1}^i \cdot \dot{q}_1 + J_{A2}^i \cdot \dot{q}_2 + J_{A3}^i \cdot \dot{q}_3, \tag{13}
$$

onde os elementos  $J_{Ac}^{i}$  representam o i-ésimo vetor linha da matriz 3x3 para velocidades angulares do elo *c*. Assim, pode-se escrever a equação para os três elos na forma matricial:

$$
\begin{bmatrix} \omega_x \\ \omega_y \\ \omega_z \end{bmatrix} = \begin{bmatrix} J_{A1}^1 & J_{A2}^1 & J_{A3}^1 \\ J_{A1}^2 & J_{A2}^2 & J_{A3}^2 \\ J_{A1}^3 & J_{A2}^3 & J_{A3}^3 \\ J_{A2}^3 & J_{A3}^3 \end{bmatrix} \begin{bmatrix} \dot{q}_1 \\ \dot{q}_2 \\ \dot{q}_3 \end{bmatrix} . \tag{14}
$$

Pode-se agrupar as matrizes 12 e 14 em uma única equação:

$$
\begin{bmatrix} v_x \\ v_y \\ v_z \\ \omega_x \\ \omega_y \\ \omega_z \end{bmatrix} = \begin{bmatrix} J_{L1}^1 & J_{L2}^1 & J_{L3}^1 \\ J_{L1}^2 & J_{L2}^2 & J_{L3}^2 \\ J_{L1}^3 & J_{L2}^3 & J_{L3}^3 \\ J_{A1}^1 & J_{A2}^1 & J_{A3}^1 \\ J_{A1}^2 & J_{A2}^2 & J_{A3}^2 \\ J_{A1}^3 & J_{A2}^3 & J_{A3}^3 \end{bmatrix} \begin{bmatrix} \dot{q}_1 \\ \dot{q}_2 \\ \dot{q}_3 \\ \dot{q}_3 \end{bmatrix}
$$
\n(15)

A matriz em 15 associa a velocidade angular das juntas com a velocidade angular e linear de um ponto do manipulador em relação à base. Ela é chamada de matriz Jacobiana (ORIOLO et al, 2009).

As energias cinéticas de translação e de rotação de cada elo são dadas respectivamente por:

$$
K_{trans} = \frac{1}{2}mv^2e
$$

$$
K_{rot} = \frac{1}{2}I\omega^2,
$$

sendo a *m* a massa e *I* o momento de inércia de cada elo.

Considerando os vetores de velocidades obtidos anteriormente, pode-se definir a energia cinética de cada elo *i* como a soma entre as energias cinéticas translacionais e rotacionais:

$$
K_i = \frac{1}{2} \cdot v_i^T \cdot m_i \cdot v_i + \frac{1}{2} \cdot \omega_i^T \cdot I_i \cdot \omega_i.
$$
 (16)

Substituindo as equações de velocidade lineares e angulares da matriz 15, podese obter a somatória da energia cinética total:

$$
K = \frac{1}{2} \cdot \sum_{i=1}^{3} (\dot{q}^{T} J_{L}^{(i)T} m_{i} J_{L}^{(i)} \dot{q} + \dot{q}^{T} J_{A}^{(i)T} I_{i} J_{A}^{(i)} \dot{q})
$$
(17)

Pode-se definir a matriz  $H(q)$  uma matriz baseada nos tensores de inércia individuais, assim:

$$
H(q) = \sum_{i=1}^{3} \left( J_L^{(i)T} m_i J_L^{(i)} + J_A^{(i)T} I_i J_A^{(i)} \right)
$$
  

$$
H(q) = \sum_{i=1}^{3} \left( m_i \begin{bmatrix} J_{L1}^i \\ J_{L2}^i \\ J_{L3}^i \end{bmatrix} \begin{bmatrix} J_L^i \\ J_{L2}^i \\ J_L^i \end{bmatrix} \begin{bmatrix} J_L^i \\ J_{L3}^i \end{bmatrix} + I_i \begin{bmatrix} J_A^i \\ J_{A2}^i \\ J_{A3}^i \end{bmatrix} \begin{bmatrix} J_L^i \\ J_{A2}^i \\ J_{A3}^i \end{bmatrix} \right)
$$

$$
(19)
$$

Assim, pode-se escrever a energia cinética:

$$
K = \frac{1}{2}\dot{q}^T H(q)\dot{q}
$$
\n<sup>(20)</sup>

Já a energia potencial U em cada elo, pode ser calculada como se calcula em uma barra delgada. Sendo *g* o vetor de gravidade e *r* a posição do centro de massa no sistema de coordenadas base, pode-se calcular *U*:

$$
U = \sum_{i=1}^{3} m_i g^T . r_i
$$
 (21)

Usando as equações 9 e 10, pode-se substituir as energias obtendo assim:

$$
\frac{d}{dt}\left(\frac{\partial K}{\partial \dot{q}} - \frac{\partial U}{\partial \dot{q}}\right) - \frac{\partial K}{\partial q} + \frac{\partial U}{\partial q} = Q.
$$
\n(22)

Calcula-se cada termo separadamente. Sendo

$$
\frac{d}{dt}\left(\frac{\partial K}{\partial \dot{q}}\right) = \frac{d}{dt}\left(H(q)\dot{q}\right) = H(q)\ddot{q} + \left(\frac{d}{dt}H(q)\right)\dot{q},\tag{23}
$$

e

$$
\frac{d}{dt}H(q) = \frac{\partial H(q)}{\partial q} \cdot \frac{dq}{dt}.
$$
 (24)

Como a energia potencial não depende do tempo, sua derivada temporal é zero, como mostra a equação 25.

$$
\frac{d}{dt}\left(\frac{\partial U}{\partial \dot{q}}\right) = 0 \quad (25)
$$

Usando a equação 21, temos que

$$
\frac{\partial U}{\partial q} = \sum_{i=1}^{3} m_i g^T \frac{\partial r_i}{\partial q_i}.
$$
 (26)

Na equação 26, o elemento  $\frac{\partial r_i}{\partial q_i}$  é igual ao elemento *j* do j-ésimo vetor da matriz

12. A derivada parcial da energia potencial por *q* é também denominada de termo gravitacional, representado por *G*.

Substituindo os as equações encontradas na equação 10, pode-se obter

$$
H(q)\ddot{q} + \left(\frac{\partial H(q)}{\partial q}\dot{q} - H(q)\right)\dot{q} + \sum_{i=1}^{3} m_{i}g^{T}J_{Li}^{(i)} = Q
$$
\n(27)

que pode ser reescrita como:

$$
D(q)\ddot{q} + C(q,\dot{q})\dot{q} + G(q) = \tau \quad (28)
$$

 $D(q)$  é a matriz de inércia e deve ser simétrica e positiva.  $C(q,q)$  é a matriz que representa as forças centrípetas e de Coriolis. Já **G(q)** representa a matriz gravitacional do sistema (ABDALLAH et al, 1993)

Se a ponteira do manipulador estiver em contato com o ambiente, uma porção dos torques de atuação é usada para balancear os torques induzidos nas juntas pelas forças de contato. Esse torque é dado por

$$
J(q)^T F_e,
$$

onde  $F_e$  denota o vetor de forças e momento exercido pela ponteira no ambiente (Siciliano et al, 2008)

#### **3.2 Exe mplo Modelagem 2 DOF**

Considerando um manipulador robótico de 2 graus de liberdade, é possível calcular a matriz Jacobiana e a usar para obter a modelagem dinâmica. Nesse exemplo, utilize massas e momentos de inércia unitários.

Supondo que as matrizes de transformação para uma determinada posição são:

$$
{}^{0}T_{1} = \begin{bmatrix} 1 & 0 & 0 & 0 \\ 0 & 0 & -1 & 0 \\ 0 & 1 & 0 & \frac{1}{8} \\ 0 & 0 & 0 & 1 \end{bmatrix}, \qquad {}^{1}T_{2} = \begin{bmatrix} 0 & -1 & 0 & 0 \\ 1 & 0 & 0 & \frac{21}{100} \\ 0 & 0 & 1 & 0 \\ 0 & 0 & 0 & 1 \end{bmatrix}.
$$

$$
{}^{0}T_{2} = {}^{0}T_{1}.{}^{1}T_{2} = \begin{bmatrix} 0 & -1 & 0 & 0 \\ 0 & 0 & -1 & 0 \\ 1 & 0 & 0 & \frac{67}{200} \\ 0 & 0 & 0 & 1 \end{bmatrix}
$$

Como o manipulador possui apenas duas juntas, a matriz Jacobiana do sistema, será

$$
J = \begin{bmatrix} z_0 \times (p - p_0) & z_1 \times (p - p_1) \\ z_0 & z_1 \end{bmatrix}.
$$

Foi aprofundado o estudo da jacobiana na sessão 1. O vetor  $z_0$  vale  $[0\ 0\ 1]$ ' e  $p_0$  vale [0 0 0]', como visto anteriormente. Os vetores  $z_1$  e  $p_1$  são obtidos na matriz de transformação  ${}^{0}T_{1}$  e valem  $[0 -1 0]'$  e  $[0 0 \frac{1}{8}]'$ , respectivamente. Já o

vetor p é obtido na matriz e vale  ${}^{0}T_{2}$  e vale  $[0 \ 0 \ \frac{67}{200}]'$ .

Substituindo esses valores e realizando o cálculo, a matriz Jacobiana do manipulador será

$$
J = \begin{bmatrix} 0 & 0 \\ 0 & 0 \\ \frac{67}{200} & 0 \\ 0 & 0 \\ 0 & -1 \\ 1 & 0 \end{bmatrix}.
$$

Agora, pode-se calcular as matrizes segundo a dedução da sessão anterior. A partir da equação 19, calcula-se a matriz H:

$$
H = \begin{bmatrix} 1,112 & 0 \\ 0 & 1 \end{bmatrix}.
$$

Como o manipulador encontra-se parado, a matriz C de coriolis é calculada como -H, já a matriz Gravitacional é dada pela equação 26. Calculando tem-se

$$
G = \begin{bmatrix} 0 & 0 \\ 3{,}283 & 0 \end{bmatrix}.
$$

Assim, o modelo dinâmico desse manipulador robótico é

$$
\begin{bmatrix} 1,112 & 0 \\ 0 & 1 \end{bmatrix} \ddot{q} + \begin{bmatrix} -1,112 & 0 \\ 0 & -1 \end{bmatrix} \dot{q} + \begin{bmatrix} 0 & 0 \\ 3,283 & 0 \end{bmatrix} = Q.
$$

#### **3.3 Mod elagem Denso VP6242G de 6 graus de Liberdade**

Uma modelagem será realizada no manipulador robótico Denso VP-6242. Ele possui 6 juntas rotacionais, cada uma com um *encoder* para medir o deslocamento angular de cada junta. Esse manipulador possui uma alta precisão e pode ser usado para os mais diversos fins (QUANSER, 2013).

A modelagem do robô Denso VP6242G de 6 graus de Liberdade segue os cálculos realizados na sessão anterior. Inicialmente, calcula-se a matriz Jacobiana, que como mostrado em 1 é:

$$
\begin{bmatrix} Z_0. (p - p_0) & z_1. (p - p_1) & z_2. (p - p_2) & z_3. (p - p_3) & z_4. (p - p_4) & z_5. (p - p_5) \ z_0 & z_1 & z_2 & z_3 & z_4 & z_5 \end{bmatrix}
$$
 (29)

Sendo  $z_0 = [001]'$ ,  $p_0 = [000]'$ .  $z_i$  é dado pelas matrizes de transformação obtidas na sessão anterior, sendo um vetor composto pelas 3 primeiras linhas da terceira coluna da matriz de transformação  $T_i$ . Já  $p_i$ . é obtido nas três primeiras linhas da quarta coluna da matriz de transformação  $T_i$  (QUANSER, 2013)

O vetor p é obtido multiplicando as matrizes de transformação pela matriz de transformação da ferramenta acoplada na última junta do robô.

Como a matriz depende do vetor *q* de posição e da matriz de transformação da ferramenta acoplada *Ttool*, é possível criar um script no software *Matlab* para seu cálculo, no qual foi criada uma função que recebe a posição, velocidade e aceleração desejadas de cada junta e a partir das equações da seção anterior, calcula as forças não conservativas que devem atuar em cada um dos motores das juntas.

## **3.4 Modelagem utilizando Toobox do Peter Corke**

Como visto anteriormente, a modelagem utilizando o método de Lagrange é muito complexa e trabalhosa. Para evitar erros de cálculos foram desenvolvidos métodos computacionais baseados no método de Lagrange (bem como no método recursivo de Newton Euler) para obter o modelo dinâmico de um dispositivo robótico.

Em 1998, Peter Corke desenvolveu um algoritmo que calcula o modelo dinâmico de um manipulador robótico. Esse algoritmo será usado no *software Matlab* para modelar o manipulador Denso VP6242G (CORKE, 2011).

Para modelagem dinâmica do robô Denso, foi utilizado os parâmetros fornecidos pela fabricante. A massa de cada Elo é mostrada na tabela 1, juntamente com a posição de seu centro de massa.

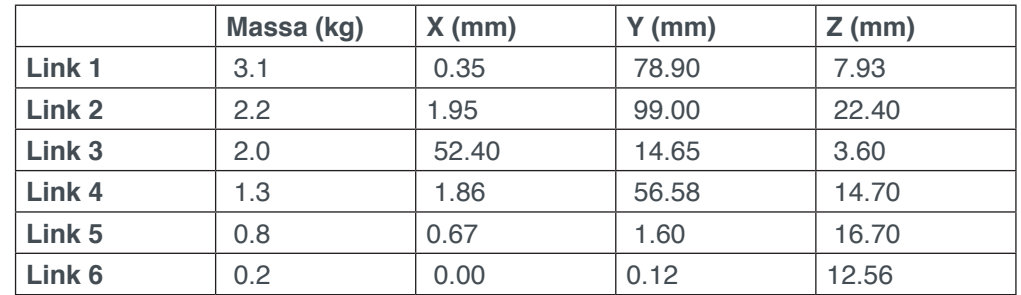

Tabela 1: Massa e posição do centro de massa de cada elo. Fonte: QUANSER, 2013.

O momento de inércia de cada Elo, é fornecido na tabela 2.

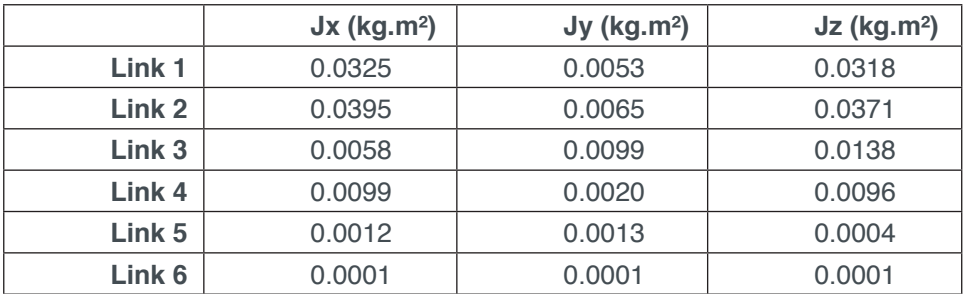

Tabela 2: Momento de inércia de cada elo.

Fonte: QUANSER, 2013.

A razão da engrenagem do motor de cada junta, assim como a constante de torque e os ângulos máximo e mínimo podem ser obtidos na tabela 3.

**Capítulo 8** 

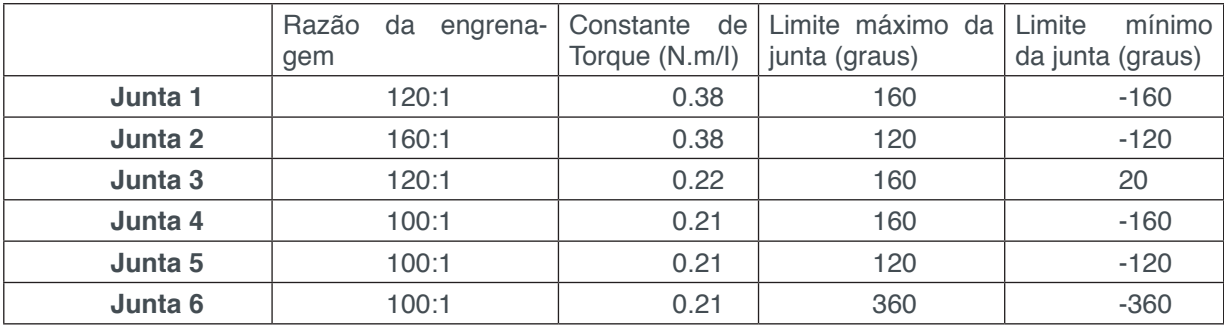

Tabela 3: Características dos motores de cada junta. Fonte: Quanser, 2013.

Com todos esses insumos foi possível, com auxílio da *Robotic Toolbox for MATLAB* (Copyright Peter Corke 2017) fazer um *script* no *MATLAB* que criar um objeto que representa o manipulador Denso, o *denso6*. Nesse script também é criado um vetor com os valores da posição *qhome* =  $[0 \ 0 \ -\frac{\pi}{2} \ 0 \ -\frac{\pi}{2} \ 0]$ e um *qzero* onde o valor nas seis juntas é zero.

A partir da criação do objeto, pode-se usar vários métodos fornecidos pela própria Toolbox, dentre eles, o mais importante nesse momento é o que calcula a dinâmica inversa, onde é passado a posição, velocidade e aceleração, respectivamente, de cada junta e a função retorna o vetor de forças não conservativas. É o método *rne*.

Como exemplo de utilização, a posição desejada é a setada em qhome, com o manipulador parado, ou seja, velocidade e aceleração zero. A função deve ser chamada como

#### tau=denso6.rne(qhome,qzero,qzero,'gravity',[0 0 9.8])

O valor da variável tau obtido foi de [0.0000 3.3956 5.5300 -0.1750 0.0053 -0.0000]. Esse valor de forças condiz com a prática pois as juntas 2 e 3 são as que são mais forçadas na posição desejada e são as duas maiores forças em módulo.

#### **4 | CONTROLE POR TORQUE COMPUTADO**

O controle de manipuladores robóticos é muito importante para que a resposta dinâmica do manipulador seja de acordo com os critérios previamente estabelecidos. Para efetuar o controle, necessita-se do modelo dinâmico do manipulador e a partir deles, pode-se usar as leis de controle para obter uma resposta do sistema desejada.

O controle pode ser feito de duas maneiras principais: controle de posição ou controle de movimento. No controle de posião, ou ponto-a-ponto, o manipulador passa por um conjunto discreto de pontos previamente estabelecidos, sem que haja uma trajetória defi nida. Já no controle por movimento, ou *trancking*, o manipulador se movimento por uma trajetória contínua definida, necessitando que o método de controle posicione-se no lugar correto todo instante, definindo uma curva contínua que forneça as posições desejadas. Para uma boa performance de controle, é essencial que os erros entre as posições e velocidades desejadas com os valores obtidos nos sensores sejam próximos de zero (DEMASI, 2012).

Técnicas de controle linear somente são válidas quando o sistema estudado pode ser modelado por equações diferencias lineares. Como nos manipuladores robóticos as forças centrífugas e de Coriolis variam com o quadrado da velocidade, caso seja usado um manipulador linear para movimentar o manipulador, pode haver perda de precisão a medida que a velocidade aumenta. Um controlador não-linear é capaz de compensar essas não-linearidades permitindo movimentos mais precisos mesmo com velocidades mais altas, é o Controle por Torque Computado.

Nos manipuladores robóticos, os atuadores convertem os sinais de entrada em torques de saída. Como os manipuladores são basicamente motores DC, eles são acionados por uma corrente *i* produzindo torque por uma relação linear  $k_a$ .

$$
\tau = k_a \cdot i_a \quad (30)
$$

O motor gira devido ao campo magnético induzido pela corrente, esse movimento gera uma tensão na armadura proporcional a velocidade de rotação do motor, ou seja

$$
u=k_b\dot{q}.
$$

O motor DC pode ser modelado como um circuito RL, com equação característica dada por

$$
U = R_a \tcdot i_a + L_a \frac{di_a}{dt} + k_b \dot{q}, \quad (31)
$$

onde  $R_a$  e  $L_a$  e são a resistência e indutância da armadura.

Para conseguir torques maiores, são normalmente utilizados redutores nos motores, onde o eixo fica ligado à engrenagens que transmitem o torque. Assim, a velocidade do eixo de carga é reduzida em relação ao eixo do motor através de um coeficiente de redução n.

A inércia da carga  $J_L$  e a inércia do rotor  $J_m$  se relacionam formando uma inércia efetiva  $J_e$  dada por:

$$
J_e = J_m + n^2 J_L.
$$

Assim como o atrito dinâmico das juntas  $f_L$  e o atrito do rotor  $f_m$  se relacionam formando o atrito efetivo  $f_e$  dado por:

$$
f_e = f_m + n^2.f_L.
$$

Logo, o torque no eixo do motor é dado por:

$$
\tau(t) = J_e \cdot \ddot{q}(t) + f_e \cdot \dot{q}(t) \tag{32}
$$

#### **4.1 Funções de Transferência**

Aplicando a transformada de laplace nas equações 30, 31 e 32 têm-se

$$
T(s) = k_a I_a
$$

$$
U(s) = R_a I_a + s L_a I_a + s k_b Q(s)
$$

$$
T(S) = s^2 I_e q(s) + s f_e Q(s)
$$

Combinando as equações e aplicando o coeficiente de redução, obtêm-se a função de transferência

$$
\frac{Q(s)}{U(s)} = \frac{nk_a}{(J_e L_a)s^3 + (L_a f_e + R_a J_e)s^2 + (R_a f_e + k_a k_b)s'}
$$
(33)

que em muitos casos pode ser simplificada porque a indutância é desprezível, tornando-se

$$
\frac{Q(s)}{U(s)} = \frac{nk_a}{(R_a J_e)s^2 + (R_a f_e + k_a k_b)s}.
$$

#### **4.2 Controlador PID**

Controlar o manipulador consiste em fazer com que as coordenadas reais do motor sejam muito próximas das coordenadas desejadas. Para isso, é calculado um erro de posição subtraindo a posição desejada da atual,  $e(t) = q^d(t) - q(t)$ . Da mesma forma, é calculado o erro da velocidade, subtraindo a desejada da atual,  $\dot{e}(t) = \dot{q}^d(t) - \dot{q}(t)$ . Para complementar, é possível calcular a integral do erro, denominada  $\epsilon$ .

Uma forma de incrementar a resposta do sistema é adicionando um ganho devido aos erros de posição, chamado de ganho proporcional  $(k_P)$  e um ganho devido as erros de velocidade, chamado de ganho derivativo  $(k_D)$ . Assim,

$$
U(t) = \frac{k_P e(t) + k_D \dot{e}(t) + k_I \varepsilon}{n}.
$$
 (34)

Aplicando a transformada de Laplace na equação 34 e substituindo na equação 33, obtêm-se a função de transferência para malha aberta. Para calcular a função de transferência entre a posição real e a desejada será necessário fazer uma retroalimentação unitária, gerando

$$
\frac{Q(s)}{Q^d(s)} = \frac{(k_a k_b)s + k_a k_p}{(J_e L_a)s^3 + (L_a f_e + R_a J_e)s^2 + (R_a f_e + k_a k_b + k_a k_b)s + k_a k_p}
$$
\n(35)

desprezando a indutância:

$$
\frac{Q(s)}{Q^d(s)} = \frac{(k_a k_b)s + k_a k_p}{(R_a J_e)s^2 + (R_a f_e + k_a k_b + k_a k_b)s + k_a k_p}.
$$
\n(36)

O sistema modelado por um polinômio de grau 3 apresentado na equação 35 pode ser simplificado para grau 2 pois a indutância e a inércia efetiva que multiplicam o termo de terceiro grau são desprezíveis.

É possível observar que denominador da função de transferência da equação 36 satisfaz a equação

$$
s^2 + 2\xi \omega_n s + \omega_n^2 = 0.
$$

Onde  $\omega_n$  é a frequência de oscilação do sistema e  $\xi$  é o coeficiente de amortecimento. Assim, comparando as duas expressões, pode-se obter

$$
\omega_n^2 = \frac{k_a k_P}{J_e R_a}
$$

e

$$
2\xi\omega_n = \frac{R_a f_e + k_a k_b + k_a k_b}{J_e R_a}.
$$

O sistema deve ter resposta criticamente amortecida ou super-amortecida para que ele tenha uma boa performance. Considerando a resposta criticamente amortecida, ou seja,  $\xi = 1$ , é possível calcular, usando as equações anteriores, os ganhos e  $k_P$  e  $k_D$ :

$$
k_P = \frac{\omega_n^2 J_e R_a}{k_a};
$$
  

$$
k_D = \frac{2\sqrt{k_a k_P J_e R_a} - R_a f_e - k_a k_b}{k_a}
$$

## **MATERIAIS E MÉTODOS**

Para realização desse trabalho, inicialmente foi realizado um estudo sobre manipuladores robóticos, suas principais características e modelos. Em seguida, utilizou-se do software Matlab para cálculo das modelagens necessárias.

Após a modelagem, foi simulado o funcionamento do manipulador robótico Denso VP6242G utilizando o exemplar disponível no Laboratório Avançado de Controle e Automação do Departamento de Engenharia Elétrica.

#### **RESULTADOS E DISCUSSÕES**

#### **4 Controle de Junta Robótica utilizando PID**

O controle em manipuladores robóticos, visa diminuir o erro de posição  $(e(t))$  e o de velocidade  $(\dot{e}(t))$  de modo que eles se aproximem ao máximo de zero. Como os manipuladores possuem várias juntas, estão envolvidas múltiplas entradas e múltiplas saídas (*MIMO - multi-input, multi-output*), isto é, têm-se um vetor de posição, um de velocidade e um de aceleração desejada. Segundo CRAIG (2005), a lei de controle nesse caso é

$$
\tau = \alpha \tau' + \beta,
$$

onde

$$
\begin{cases}\n\alpha = D(q) \\
\tau' = \ddot{q}^d + k_D.\dot{e}(t) + k_P e(t) + k_I \varepsilon \\
\beta = C(q, \dot{q})\dot{q} + G(q).\n\end{cases} (37)
$$

Sendo  $k_I$  denominado ganho integral e  $\varepsilon$  sendo a integral do erro, onde  $\varepsilon =$  $e(t)$ . Usando as equações 37 e a equação 28, pode-se obter a lei de controle do torque computado:

$$
\tau = D(q) \cdot [\ddot{q}^d + k_D \cdot \dot{e}(t) + k_P \cdot e(t) + k_I \cdot \varepsilon] + C(q, \dot{q})\dot{q} + G(q) \tag{38}
$$

Na equação 38, os ganhos  $k_P$  e  $k_D$  são matrizes do formato nxn. Esses ganhos são determinados pelo controlador e visam otimizar a simulação do sistema.

Lewis define o sistema dinâmico de erro de trajetória de um robô com distúrbio como sendo

$$
\begin{bmatrix} e \\ \dot{e} \\ \ddot{e} \\ \vdots \end{bmatrix} = \begin{bmatrix} 0 & 1 & 0 \\ 0 & 0 & 1 \\ -k_I & -k_P & -k_D \end{bmatrix} \begin{bmatrix} \varepsilon \\ e \\ \dot{e} \\ \vdots \end{bmatrix} + \begin{bmatrix} 0 \\ 0 \\ 1 \\ 1 \end{bmatrix} u + \begin{bmatrix} 0 \\ 0 \\ 1 \\ 1 \end{bmatrix} w.
$$

$$
y = \begin{bmatrix} 1 & 0 & 0 \\ 0 & 1 & 0 \\ 0 & 0 & 1 \end{bmatrix} \begin{bmatrix} \varepsilon \\ e \\ \dot{e} \\ \vdots \end{bmatrix}
$$

Sendo que o objetivo do sistema é minimizar a influência de *w*, que representa o torque exercido pelas dinâmicas não modeladas. Na prática *w*, o valor de pode ser obtido medindo-se o sinal de torque real do motor e subtraindo do torque desejado. Considerando o modelo ideal, onde w=0 e substituindo  $e$  por  $\epsilon$  a equação 39 se torna

$$
u = \ddot{\varepsilon} + k_D \ddot{\varepsilon} + k_P \dot{\varepsilon} + k_I \varepsilon. \tag{40}
$$

Assim, a função de transferência pode ser obtida fazendo a transformada de Laplace dos termos:

$$
\frac{U(s)}{\varepsilon(s)} = \frac{1}{s^3 + k_D s^2 + k_P s + k_I}.
$$
\n(41)

Analisando o denominador da equação 41, pode-se inferir que o polinômio característico do do erro de trajetória é dado por

$$
Q = s^3 I + k_D s^2 + k_P s + k_I
$$
 (42)

Segundo o critério de estabilidade de Routh, é possível concluir que o polinômio exibido em 42 é instável se  $k_{D_i} > 0$ ,  $k_{I_i} > 0$  e  $k_{P_i} k_{D_i} > k_{I_i}$ .

Impactos das Tecnologias nas Engenharias 4 **Capítulo 8 76**

(39)

A lei de controle, pode ser representada pelo diagrama de blocos da figura 4.

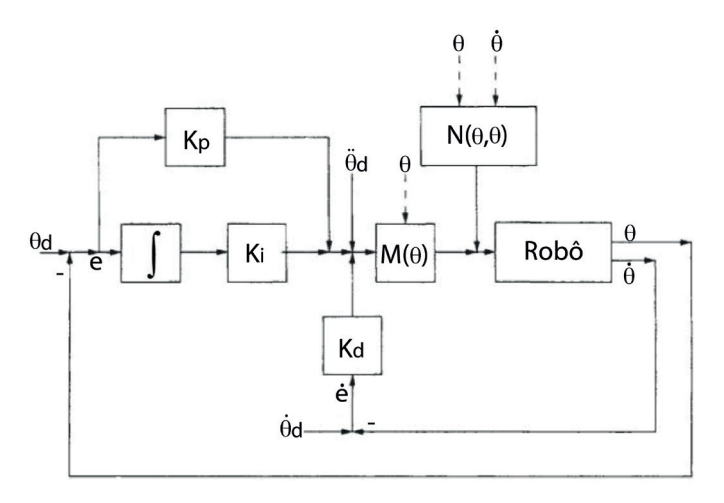

Figura 4: Diagrama de Blocos do Controlador. Fonte: Lewis (adaptado).

No diagrama da figura 4, o ângulo da juntas e a velocidade angular são medidos no robô e subtraídos da posição e velocidade desejadas para se obter os erros de posição e velocidade, respectivamente. As matrizes M e N descrevem o modelo dinâmico do robô e as matrizes  $k_P$ ,  $k_D$  e  $k_I$  são matrizes diagonais que descrevem os ganhos.

É possível aplicar o modelo do diagrama de blocos da figura 4 no MATLab, utilizando as funções do Robotic ToolBox (CORKE, 2011). O resultado pode ser visto na figura 5.

O bloco *rne* faz a dinâmica inversa do robô, onde a partir de uma entrada de posição, velocidade e aceleração desejadas, ele calcula o torque necessário em cada uma das juntas rotacionais.

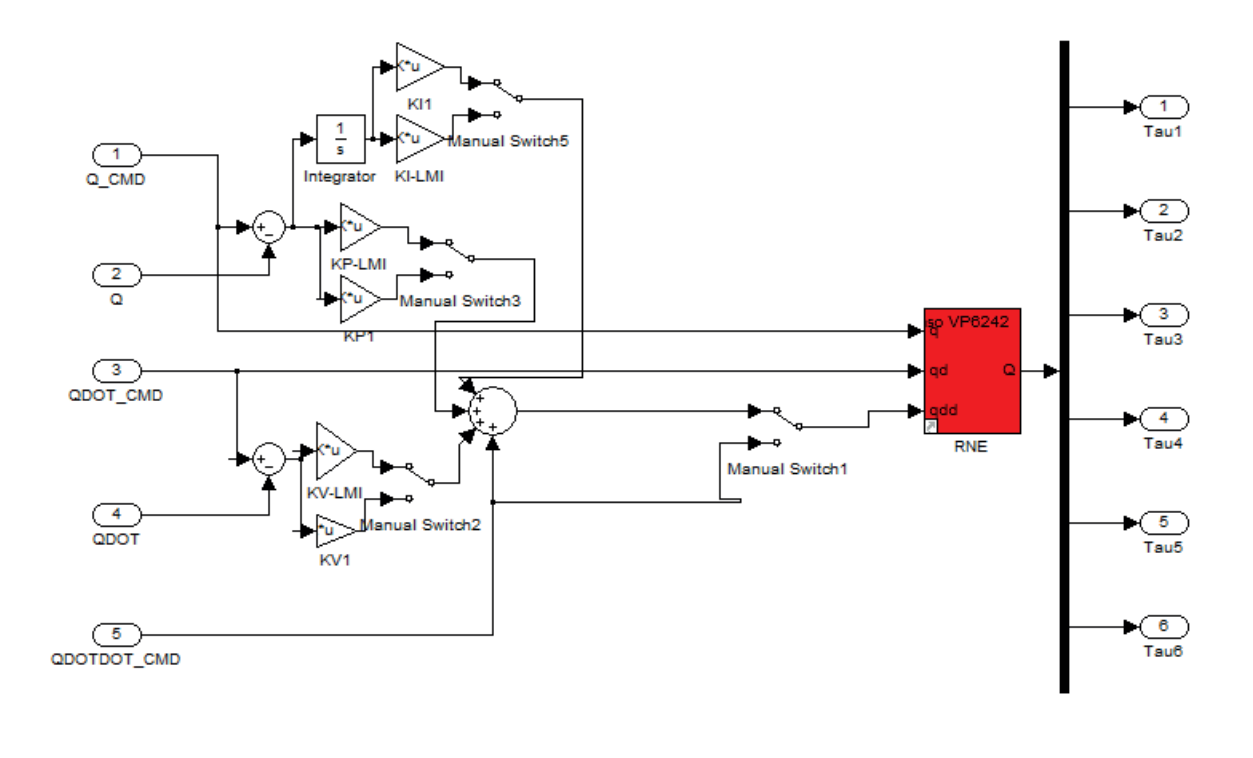

 $\overline{\text{C}}$ 

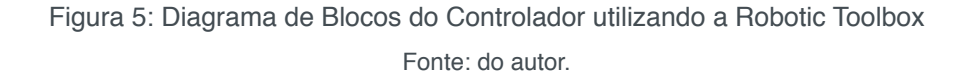

#### **4.3 Si mulações**

Com o robô Denso VP6242G parado na posição [0 0 -90 0 -90 0] (cada valor representa a posição de uma junta, respectivamente), desejou-se que ele fizesse uma trajetória e parasse em [40 -30 -10 60 20 10]. O gráfico da figura 6, mostra a posição de cada junta durante essa transição.

As matrizes de ganhos simuladas foram

 $k_p = 80 * diag([111111]),$  $k_p = 80 * diag([111111]),$ 

$$
k_1 = 4 * diag([111111]).
$$

Observando o gráfico da figura 6, percebe-se que a posição das juntas não é alterada de maneira muito suave, resultando em algumas trepidações. Após se estabilizar, a posição lida de cada junta é mostrada na tabela 4.

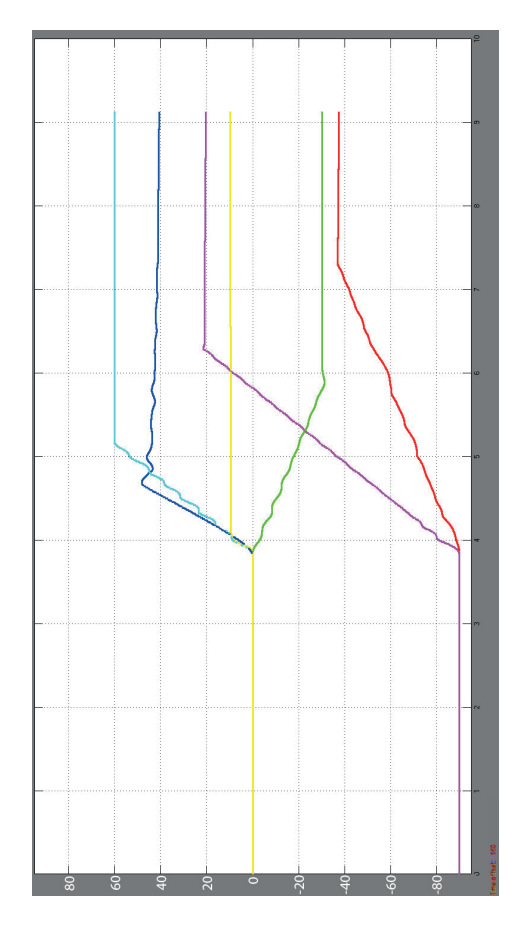

Figura 6: Posição das 6 juntas rotacionais durante a transição de posição Fonte: do autor.

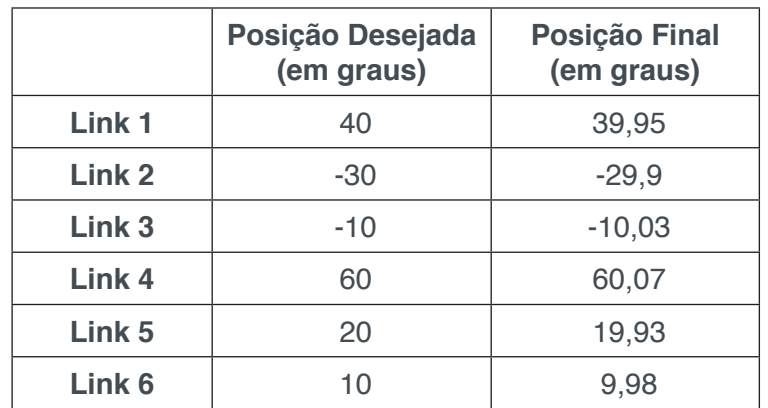

Tabela 4: Posição de cada junta após transição

Fonte: do autor.

Os dados mostrados na tabela 4 são muito satisfatórios, uma vez que o maior erro foi na junta 5, com 0,35 % de erro. Caso o robô seja usado para aplicações cirúrgicas, o controle deve ser otimizado ainda mais, para que o erro chegue muito próximo de zero.

## **CONCLUSÃO**

Este trabalho, mostrou os resultados do desenvolvimento da pesquisa sobre

modelagem dinâmica e controle de manipuladores robóticos, focado no manipulador Denso VP6242G.

Na modelagem dinâmica, uma das ferramentas mais importantes no estudo de manipuladores robóticos, é a matriz Jacobiana, ela foi obtida a partir das matrizes de transformação do manipulador e a partir dela, pode-se obter o modelo dinâmico do robô Denso.

A partir da modelagem, foi realizado um estudo do controle utilizando torque computado e a Toolbox do Peter Corke. O controle obtido foi bem satisfatório.

É importante constatar que o controle por torque computado só funciona quando se tem uma modelagem fiel ao manipulador. Isso muitas vezes é difícil de se obter e quando se obtém, o desgaste das peças com o uso do manipulador, pode fazer com que a modelagem mude e o controle não seja satisfatório.

Uma possível solução para isso seria o uso de controle adaptativo, que modificam o modelo para linealizá-lo da melhor forma, esse tipo de controle não foi analisado nesse trabalho, mas é muito importante para diversas aplicações mais precisas.

#### **AGRADECIMENTOS**

Os autores agradecem ao orientador Ruberlei Gaino e ao coorientador Marcio Roberto Covacic. Também agradecem ao Mairon Figueiredo Marques pela disponibilidade em ajudar, à CNPQ pelo apoio financeiro e à Universidade Estadual de Londrina pela oportunidade de realização deste trabalho.

### **REFERÊNCIAS**

Martins Filho, L. S.; Pizziolo, T. A.; Resende, P. C.; Silvino, J. L. **Análise de Simplificação na Modelagem Dinâmica Aplicada a Robôs Quadrúpedes**, Revista Controle & Automação, Vol. 15, 2004.

Abdallah, C. T.; Dawson, D. M.; Lewis, F. L. **Control of Robot Manipulators**. 2 ed, Prentice-Hall, 1993

Siciliano, B.; Sciavicco, L.; Villani, L.; Oriolo, G. **Robotics - Modelling, Planning and Control**. 1 ed, Springer, 2008

CORKE, P. **Robotics, Vision and Control: Fundamental Algorithms in MATLAB**. Springer, 2011.

Quanser Inc. **Open-Architecture Setup Guide: Denso Robot**. Markham, 2013.

Quanser Inc. **User Manual: Denso Robot**. Markham, 2013.

Demasi, D. **Modelagem Dinâmica e de Controle de um Mecanismo de Três Graus de Liberdade para Aplicação em um Robô Hexápode**. 126 f. Dissertação - Centro Federal de Educação Tecnológica Celso Suckow da Fonseca CEFET/RJ, 2012.

CRAIG, J. **Introduction to Robotics - Mechanics and Control**. Pearson, 2005.

#### **Capítulo 8 80**

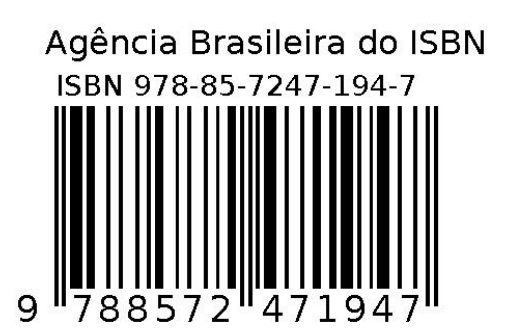